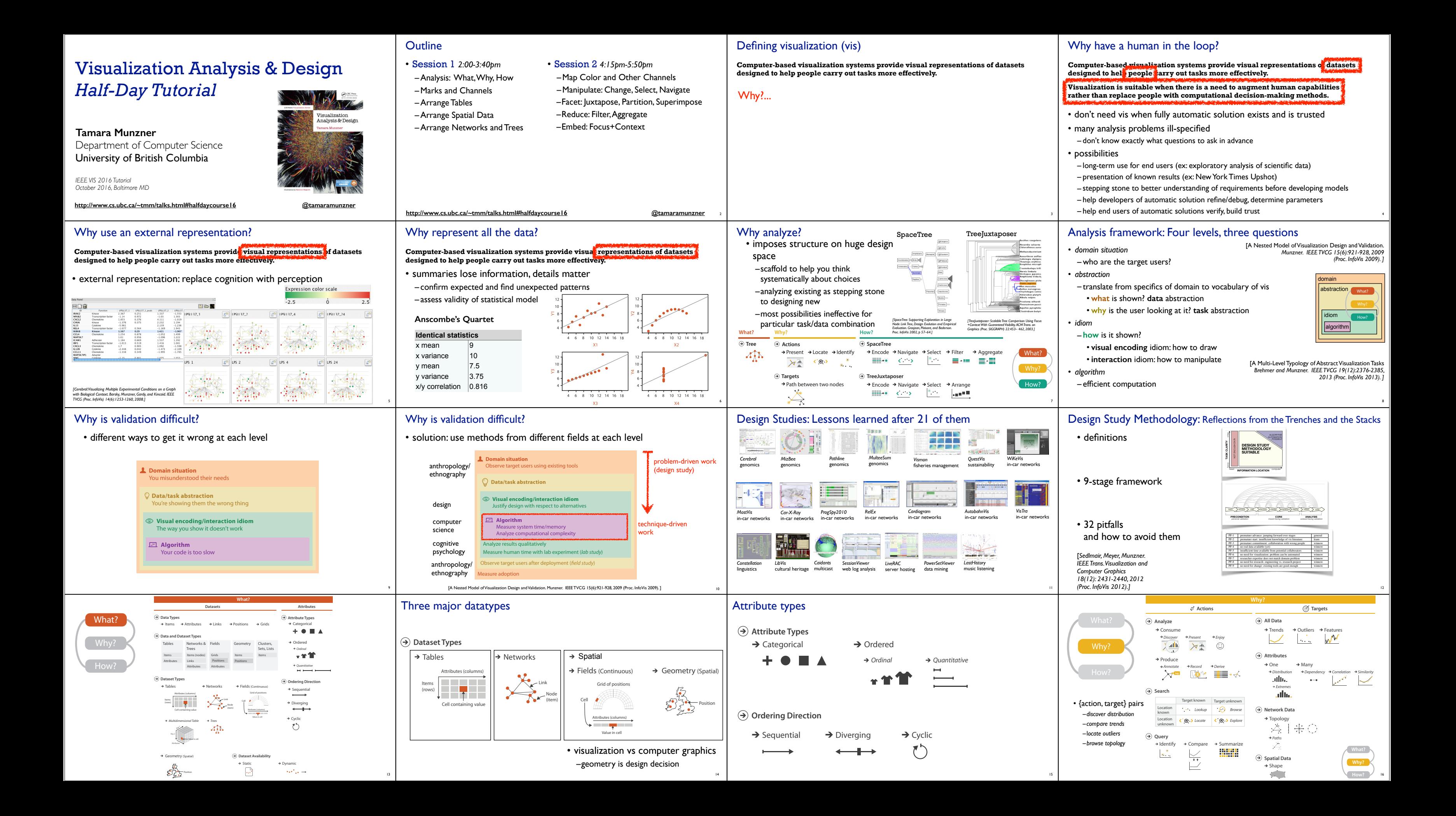

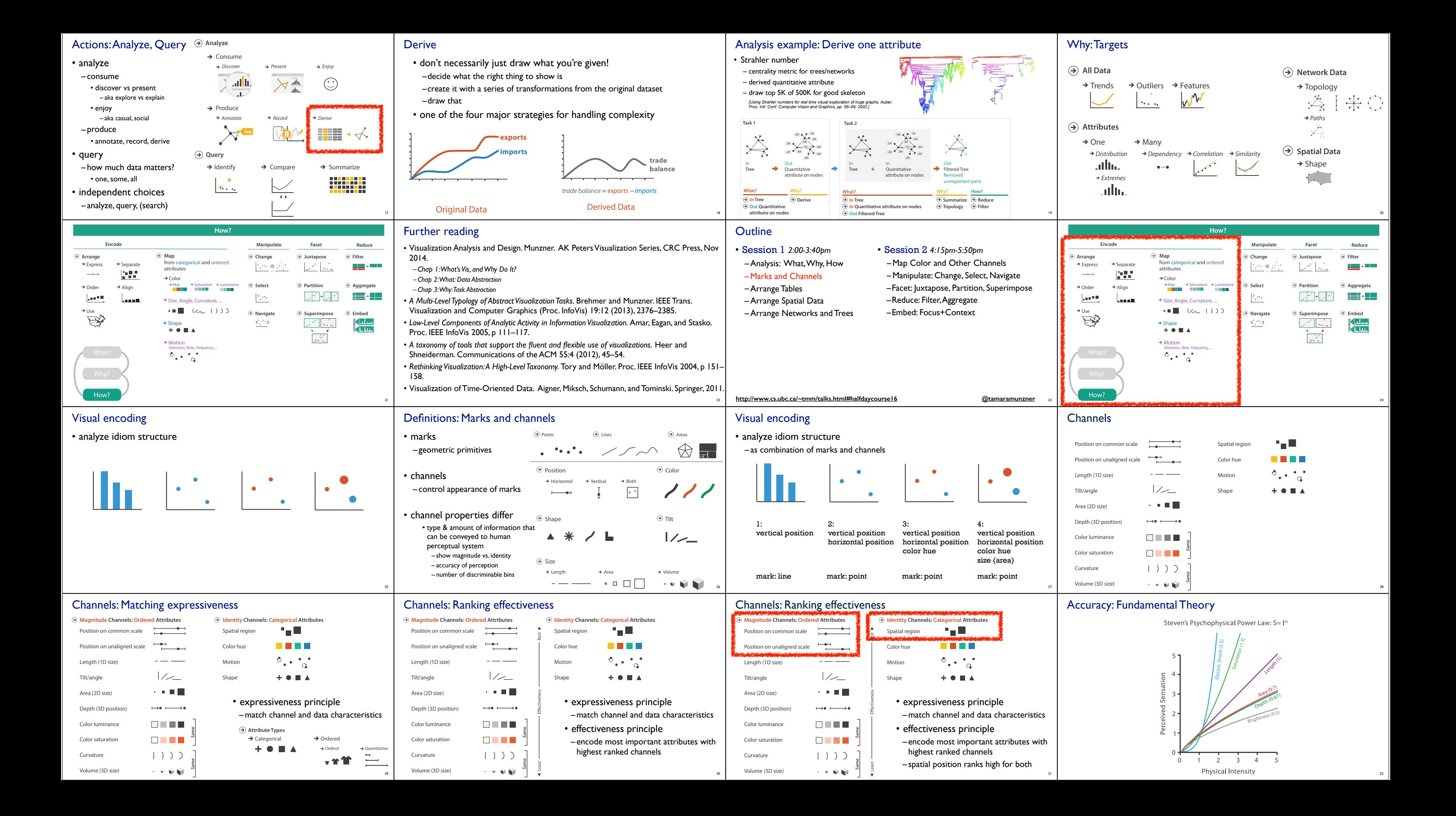

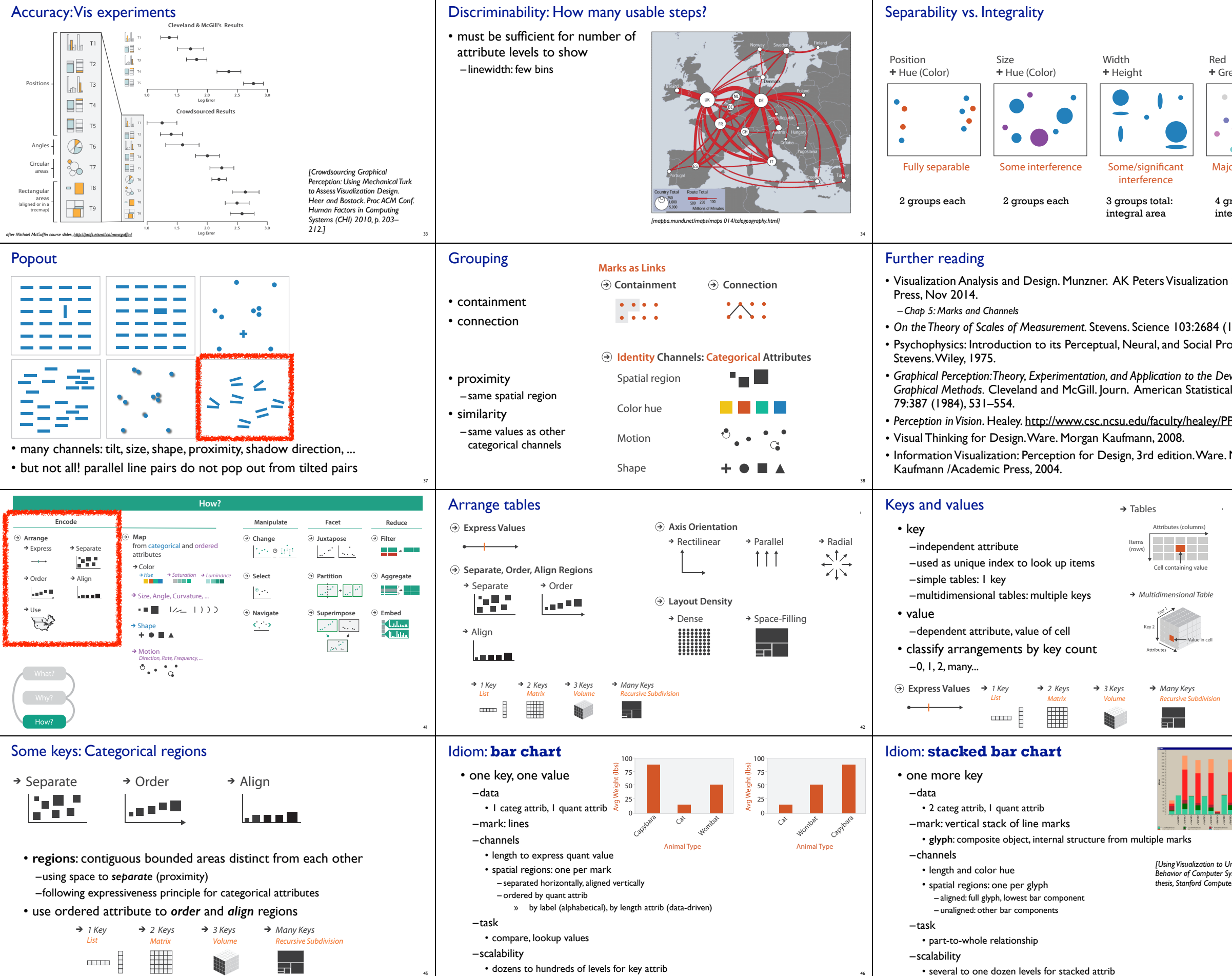

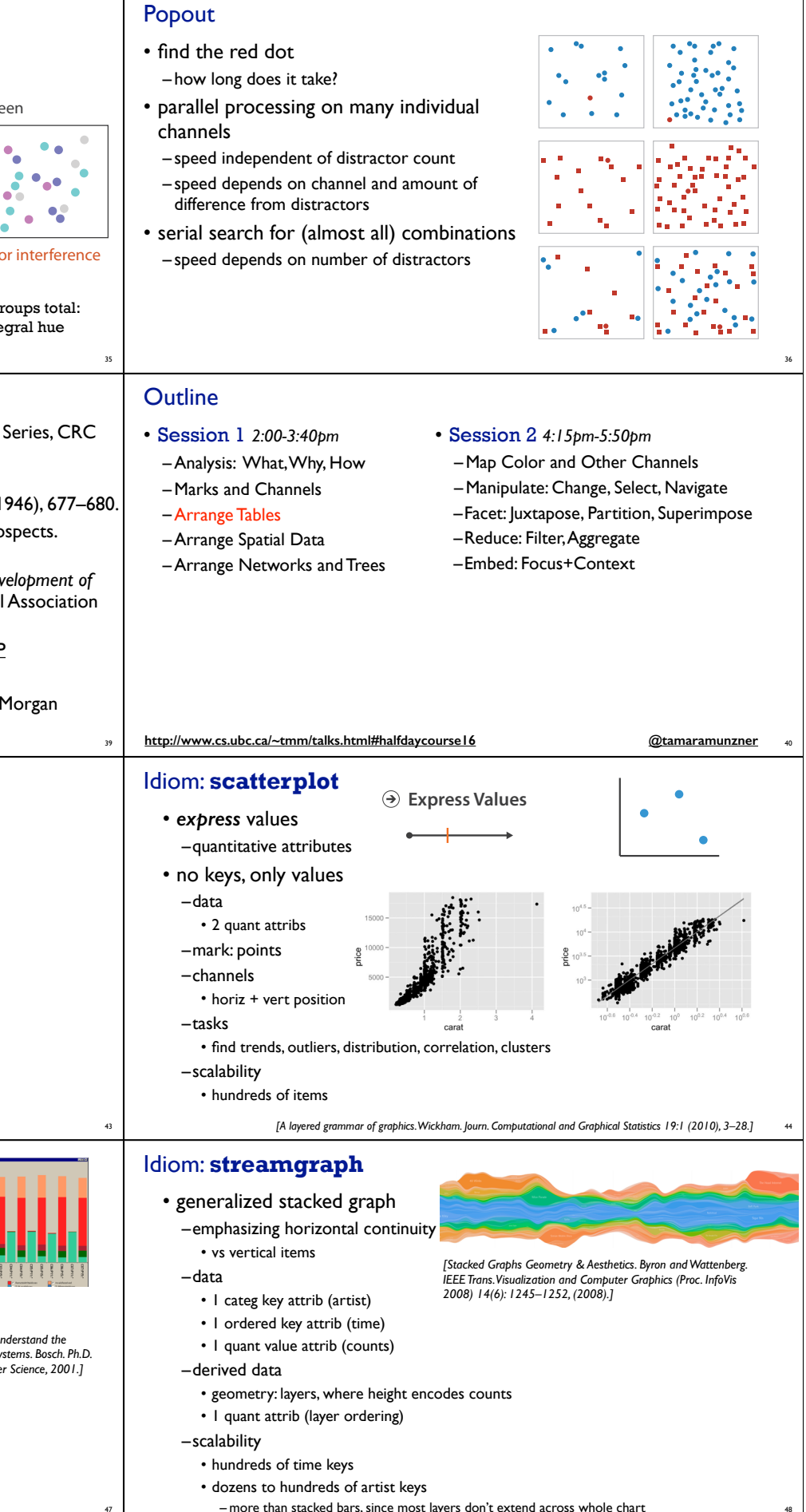

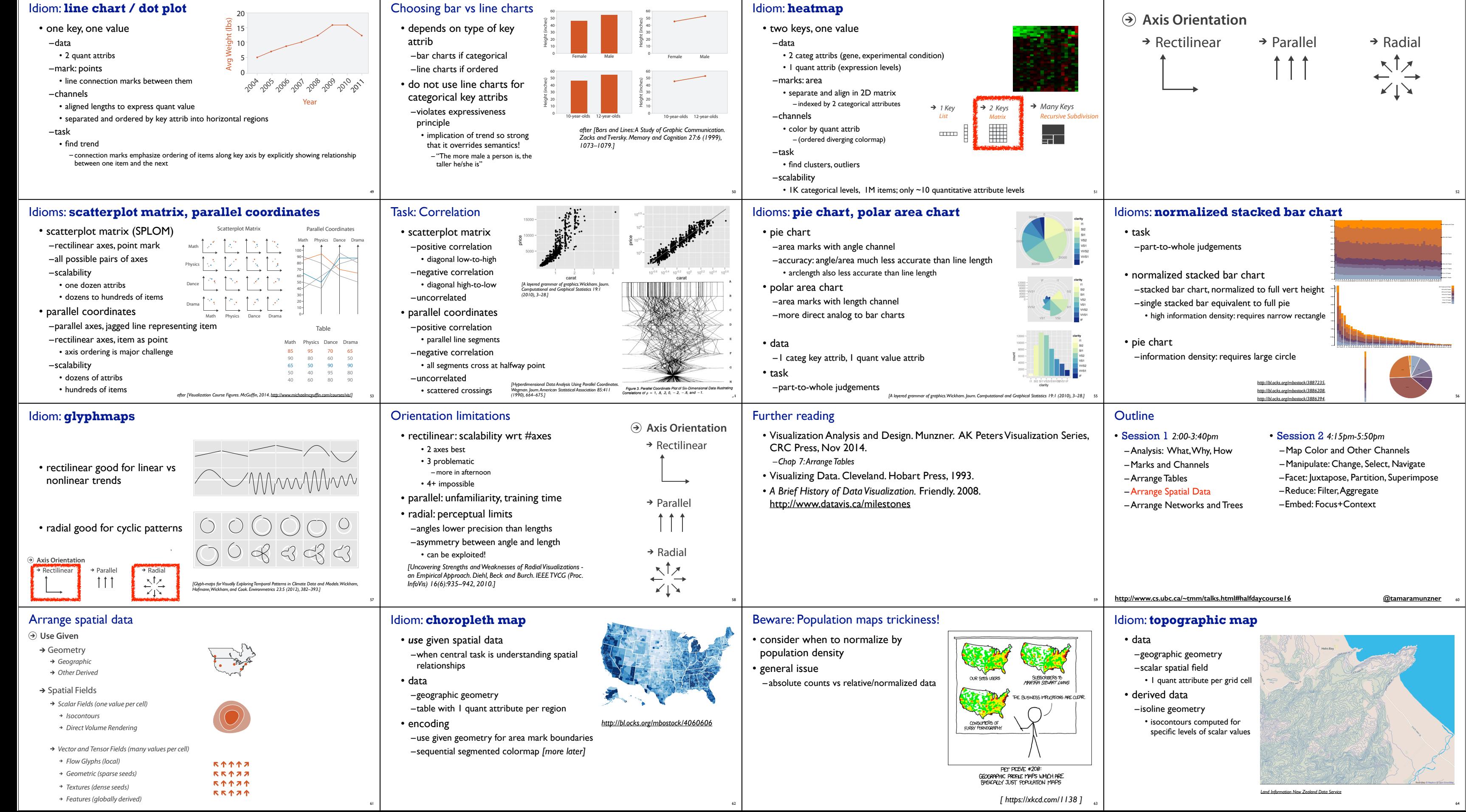

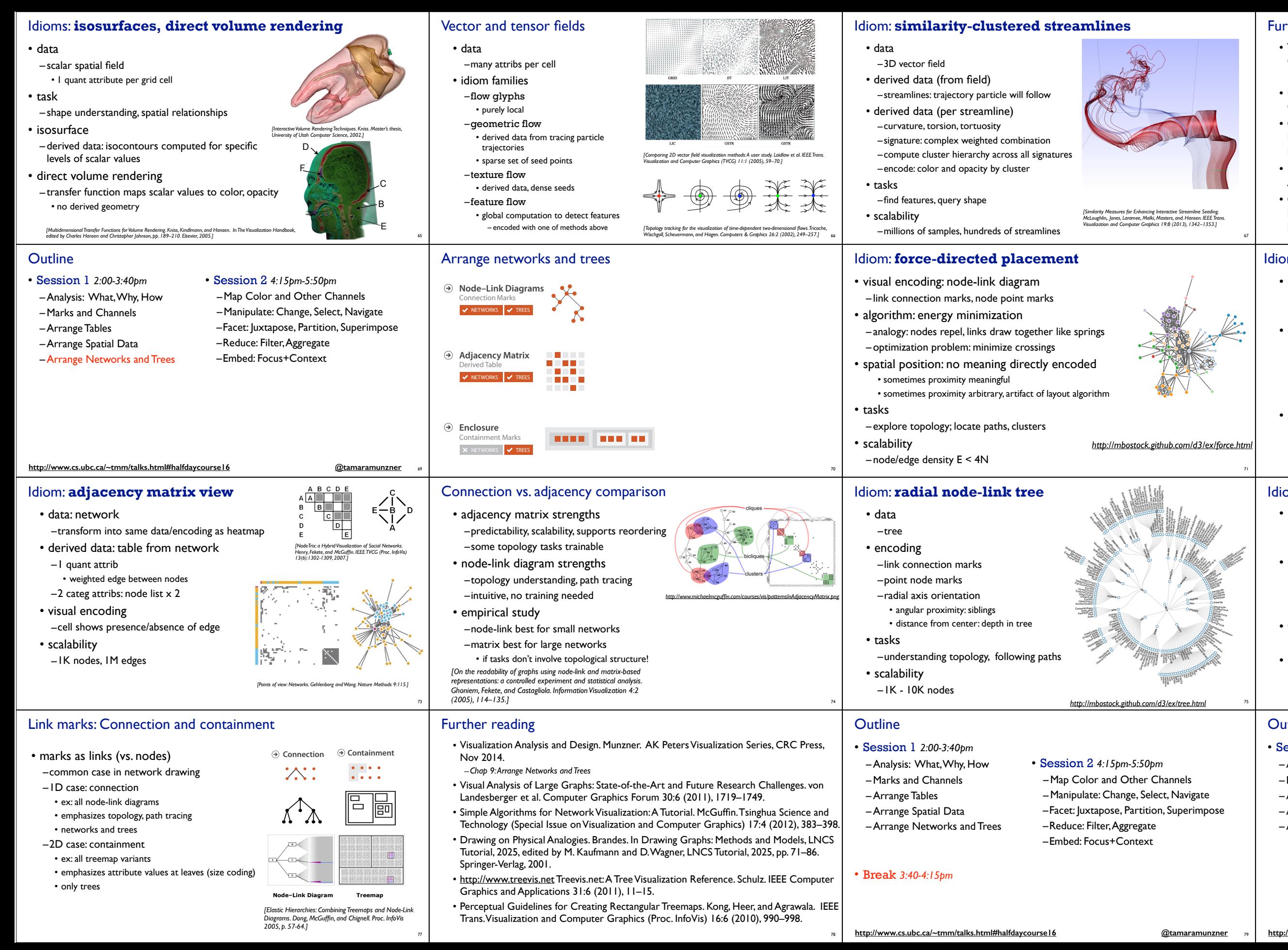

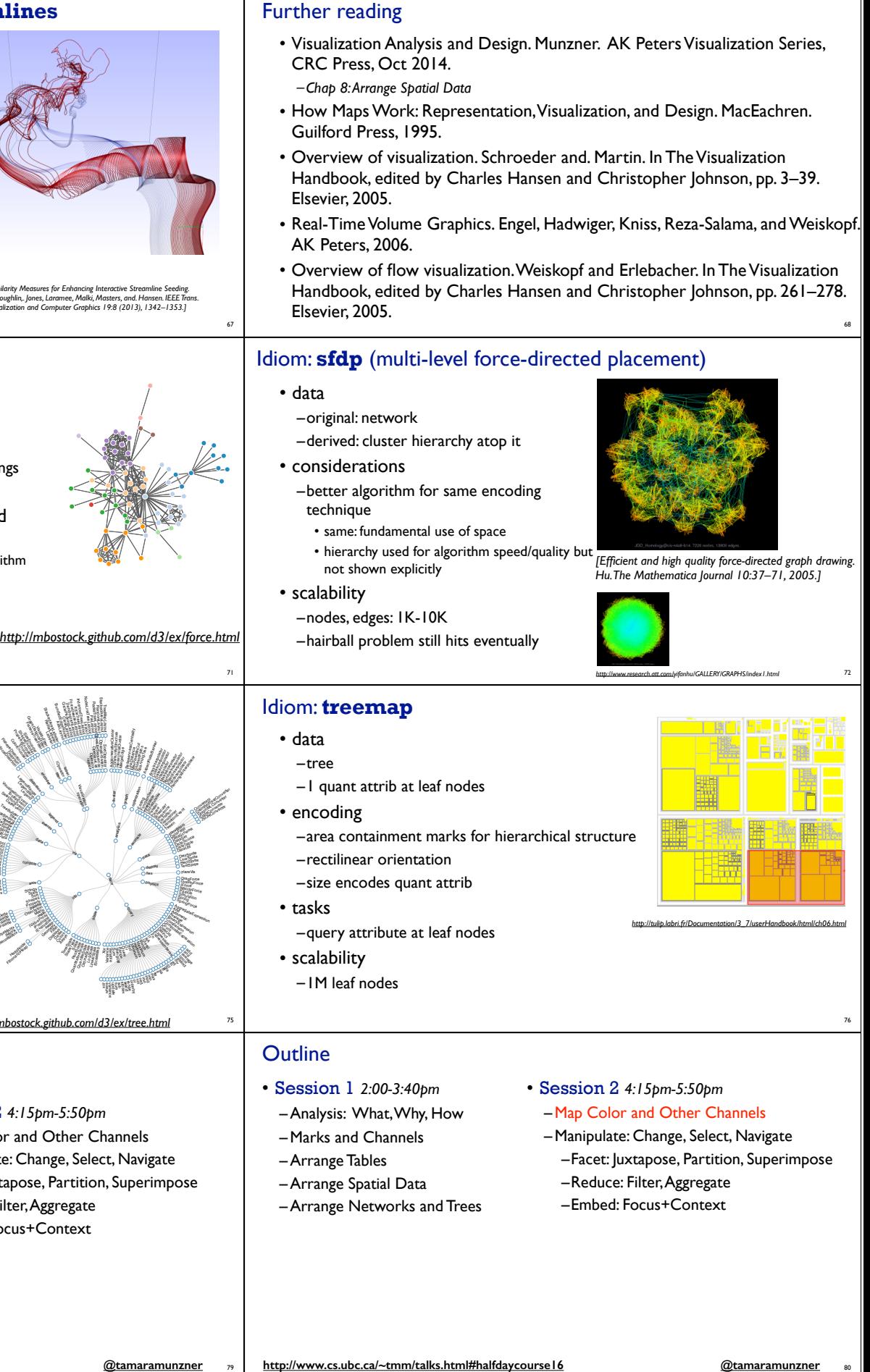

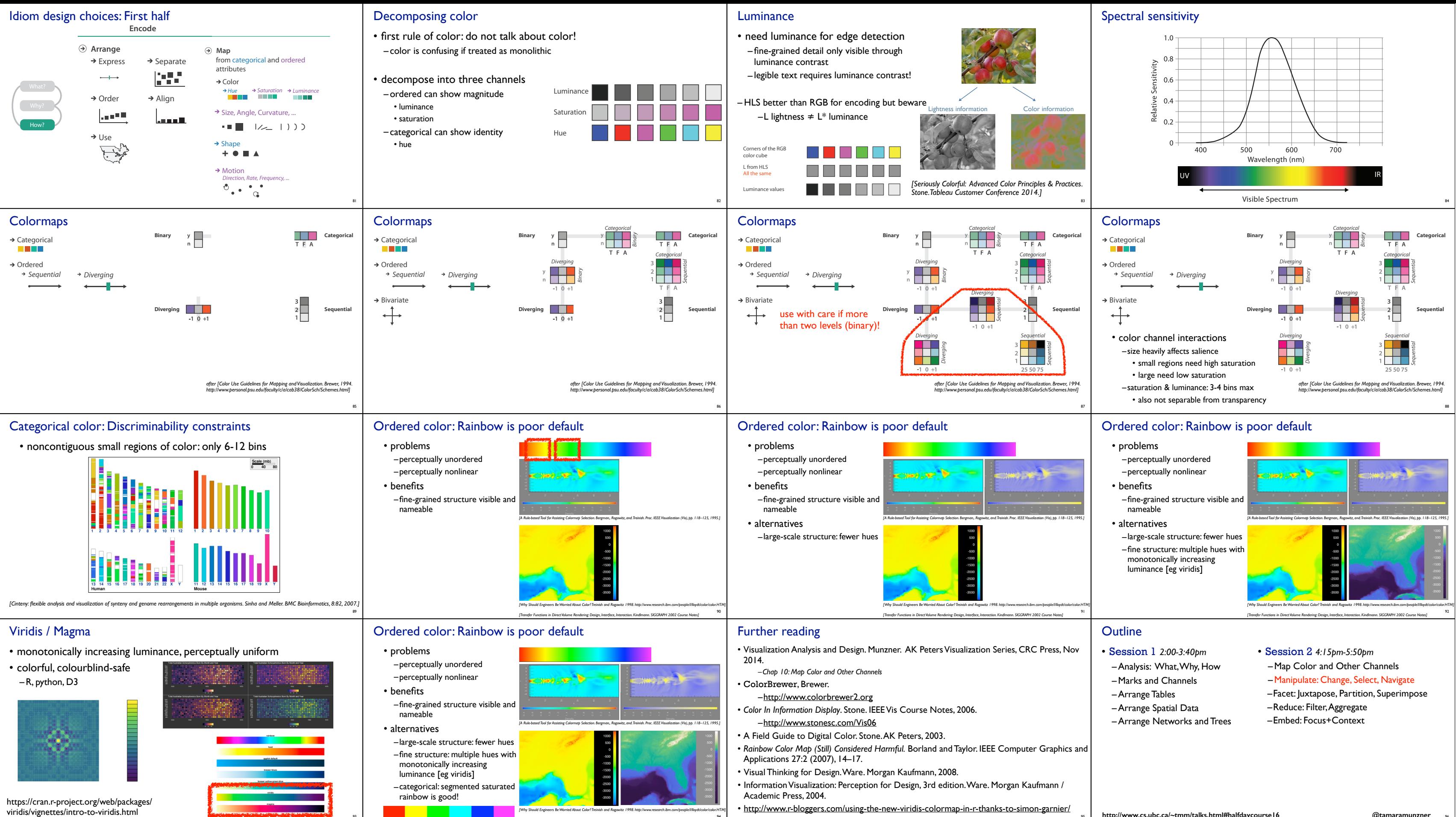

95 http://www.cs.ubc.ca/~tmm/talks.html#halfdaycourse I6

93

94

*[Transfer Functions in Direct Volume Rendering: Design, Interface, Interaction. Kindlmann. SIGGRAPH 2002 Course Notes]*

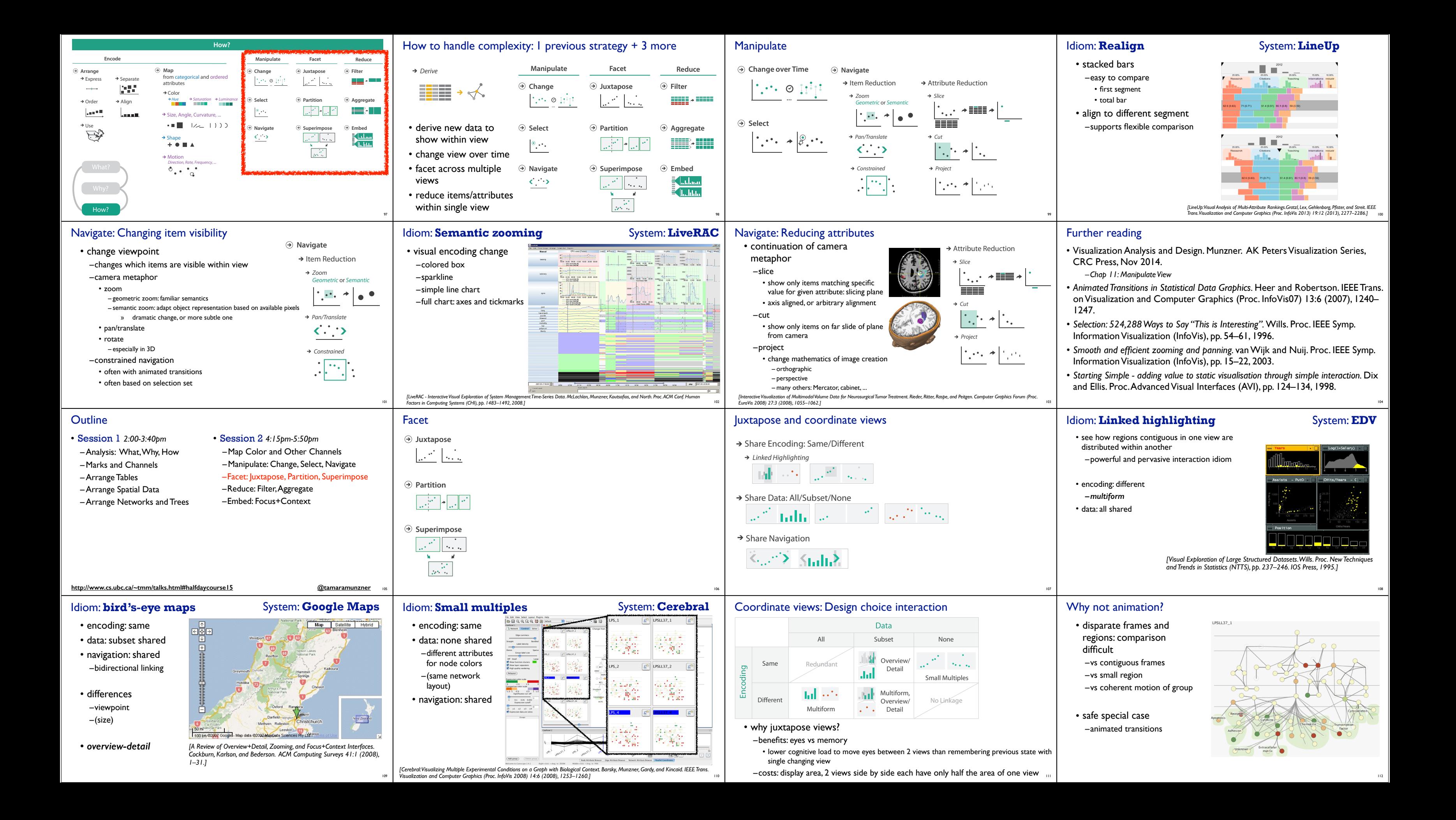

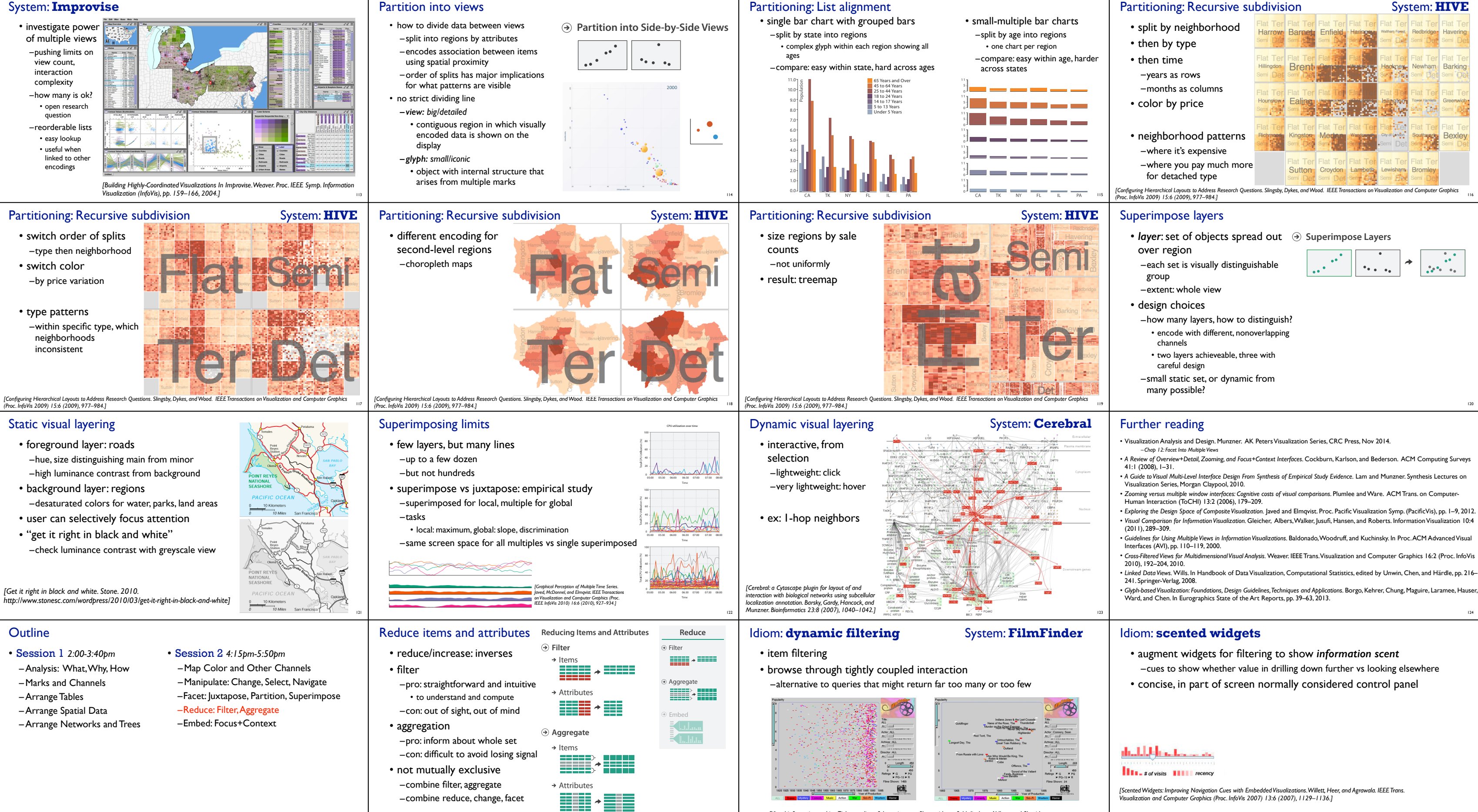

126

127

*[Visual information seeking: Tight coupling of dynamic query filters with starfield displays. Ahlberg and Shneiderman. Proc. ACM Conf. on Human Factors in Computing Systems (CHI), pp. 313–317, 1994.]*

http://www.cs.ubc.ca/~tmm/talks.html#halfdaycourse I5

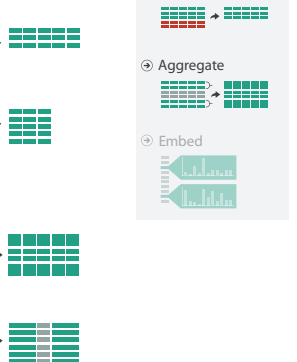

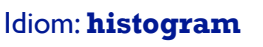

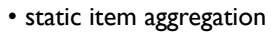

- task: find distribution
- data: table
- derived data
- –new table: keys are bins, values are counts
- bin size crucial

–pattern can change dramatically depending on discretization –opportunity for interaction: control bin size on the fly

Weight Class (lbs)

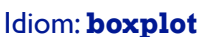

• task: find distribution

• data: table • derived data –5 quant attribs • median: central line

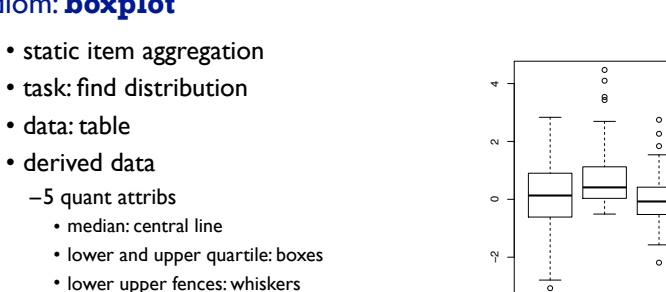

– values beyond which items are outliers –outliers beyond fence cutoffs explicitly shown n s k mm

tion 0.31). Richer displays of density make it much easier to see important variations in the distribution:

- encoding:
- -color by proximity in hierarchy 2 2 –cluster band with variable transparency, line at mean, width by min/max values

[Hierarchical Parallel Coordinates for Exploration of Large Datasets. Fua, Ward, and Rundensteiner. Proc. *IEEE Visualization Conference (Vis '99), pp. 43– 50, 1999.]*

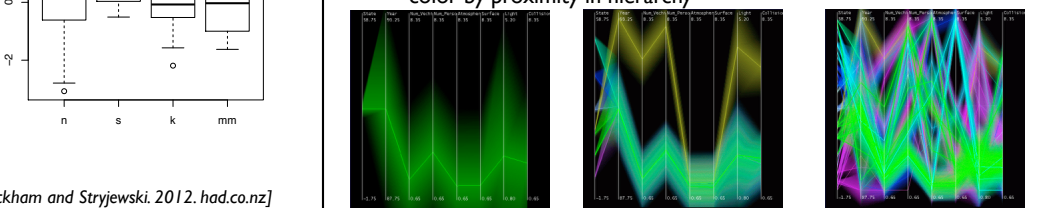

full courses, papers, videos, software, talks

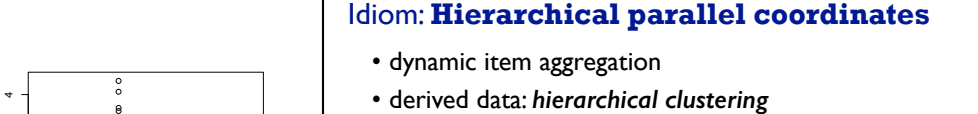

*[40 years of boxplots. Wickham and Stryjewski. 2012. had.co.nz]*

**Network Convention** Topology

Size, Angle, Curvature, ... **Huebala** *Huming*<br>**Huebala III** 

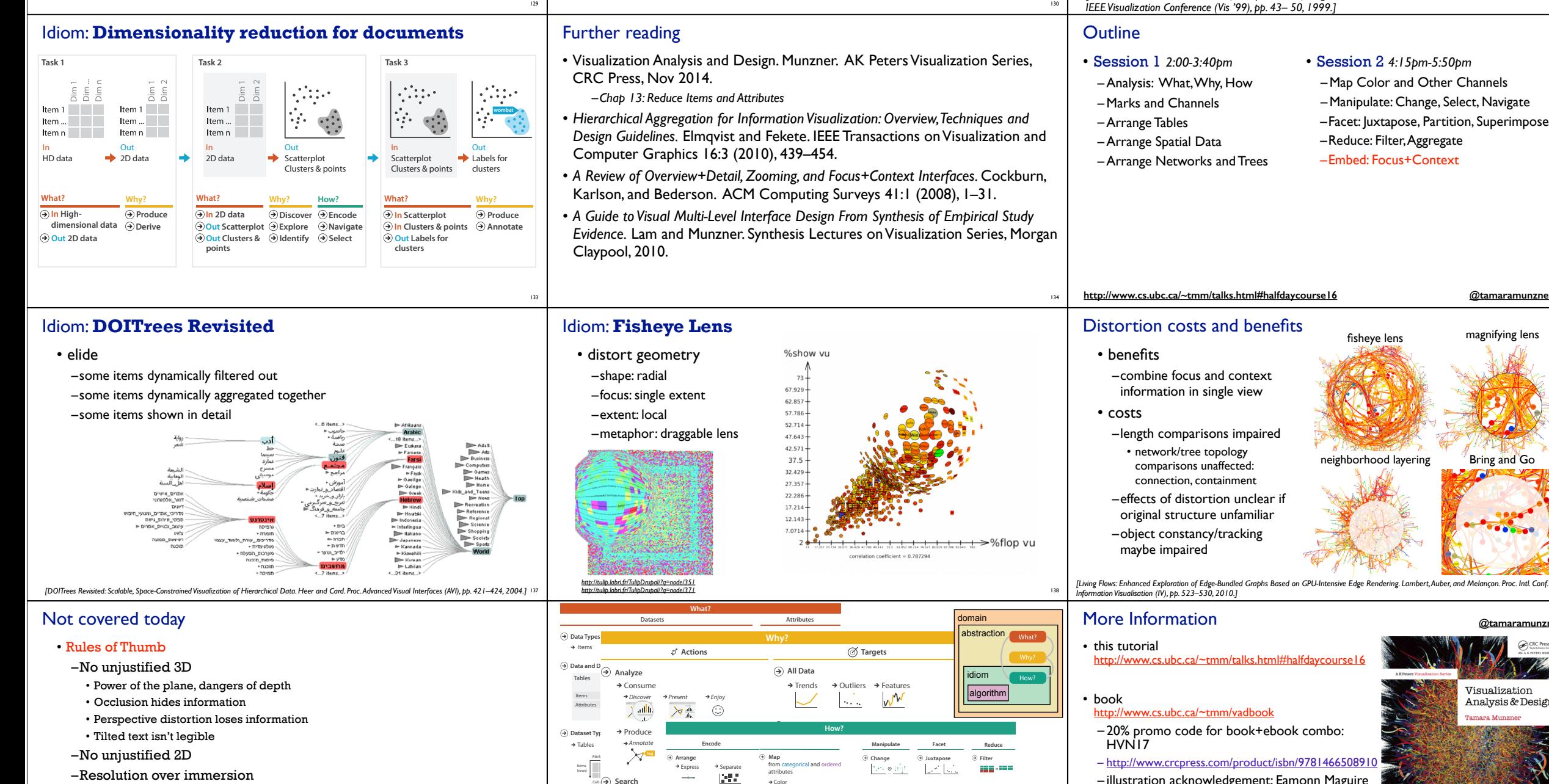

cata(→) Sea

- Session 2 *4:15pm-5:50pm*
- 
- - –Reduce: Filter, Aggregate
	-

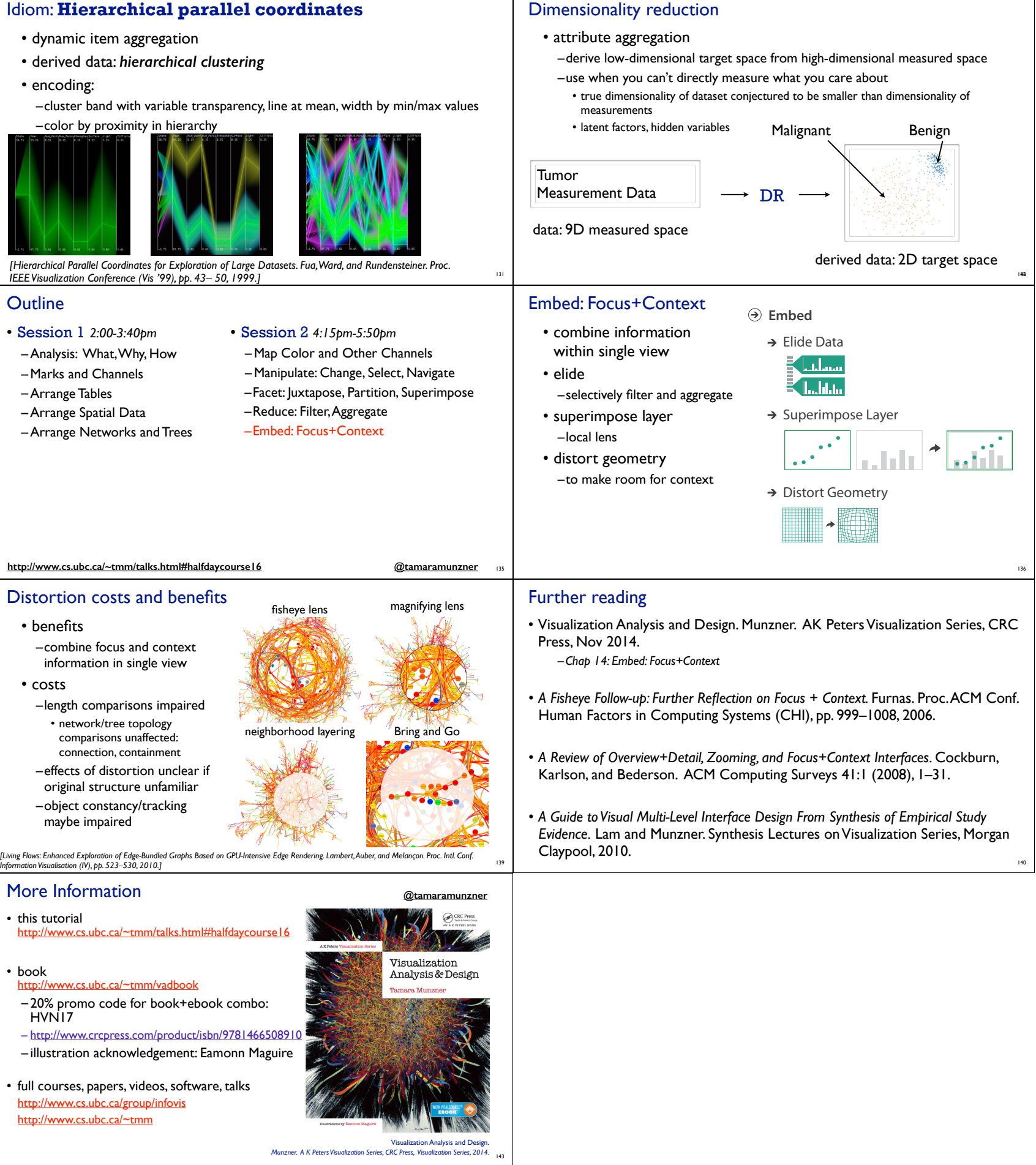

- –Overview first, zoom and filter, details on demand
- –Function first, form next

141 142

(item)

**P** Alio

**Search**

Location known Location unknown

*Multidim* 

Geometr $\odot$  **Query** 

 $\overline{\bullet}$ 

 $\rightarrow$  Identif

*Lookup* Order AlignUse *Locate*

*Browse*

Tar<sup>et Known</sup> Target under the *Length* under the *Target* under the *Target* under the *Target* under the *Target* 

**Why?**

**Select Navigate**

 $\mathbb{R}^{n}$  $\overline{\mathbb{C}}$  ) **Partition**

**Aggregate**

**TEXTS** 

**Ema** 

**Superimpose**<br> **Superior**<br> **Superior**<br> **Superior** 

DA PORT

e Hue<br>Cyfeiriad

Color

Motion

 $+ \bullet \blacksquare \blacktriangle$ *Direction, Rate, Fre*  http://www.cs.ubc.ca/group/infovis http://www.cs.ubc.ca/~tmm